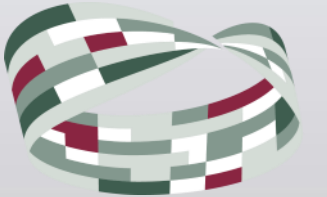

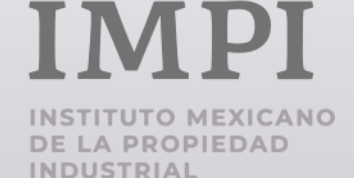

# **BUSCADOR COOPERACIÓN TÉCNICA IMPI - COFEPRIS**

Referencia de sintaxis para las consultas

- 1. Puede estructurar su consulta usando uno o más de estos elementos: palabras o frases.
- 2. Para establecer en la consulta una frase, incluya dos o más palabras separadas por espacios; el grupo de éstas se deben encerrar con comillas dobles.
- 3. Puede combinar los elementos con uno o más de los operadores disponibles.

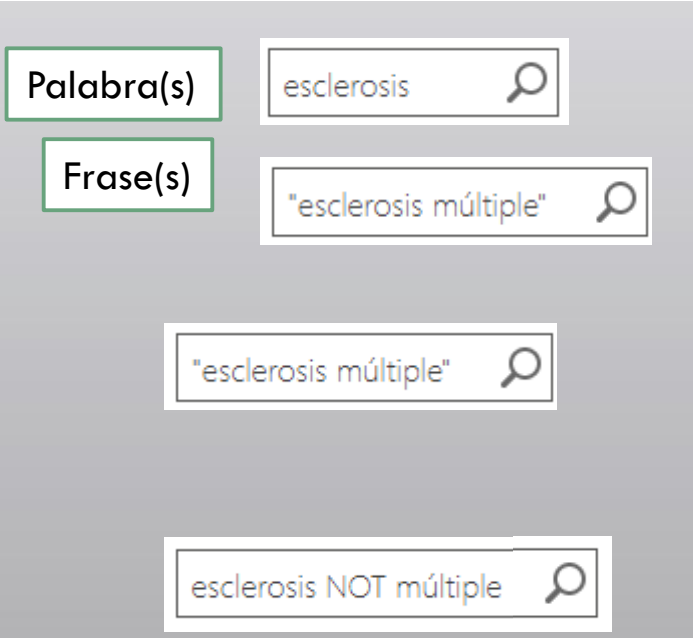

3. Cuando la consulta se compone de más de una palabra o frase, o su combinación, sin algún operador que las relacione, el comportamiento de la búsqueda es el mismo que si se usara el operador AND.

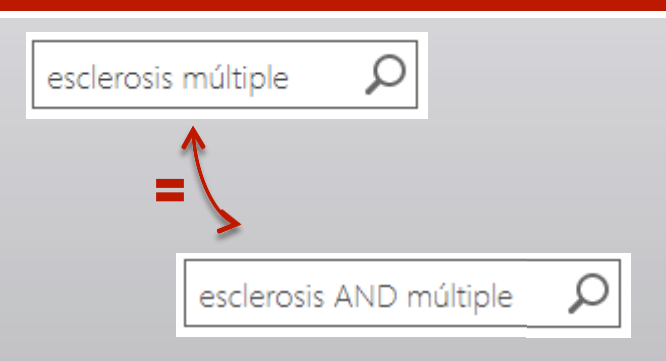

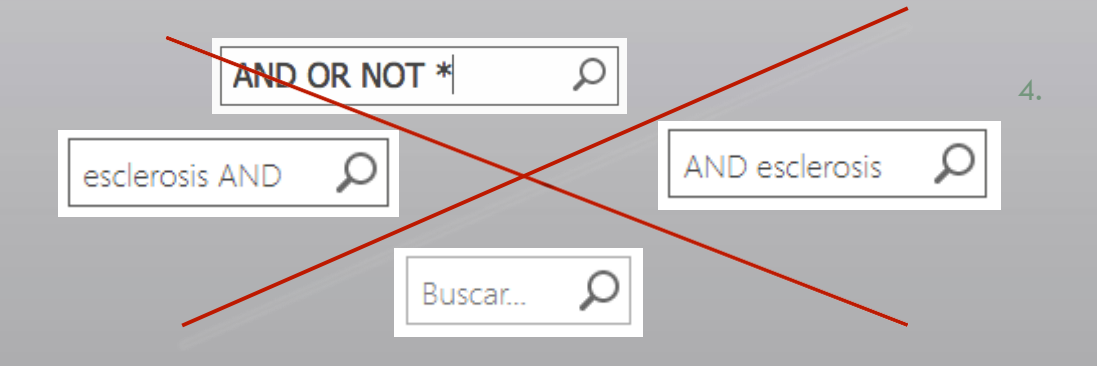

4. La búsqueda no es válida si solo contiene operadores, o contiene operadores que no relacionan palabras o frases, o está vacía.

5. Los elementos de la consulta pueden ingresarse con mayúsculas o minúsculas, pero los operadores se deben ingresar solo en mayúsculas.

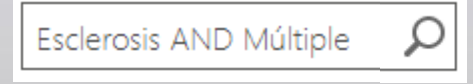

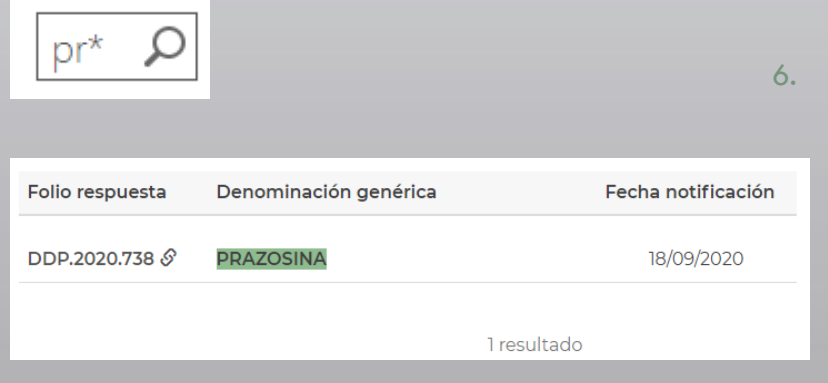

6. Puede utilizar en su consulta un comodín (\*) para buscar coincidencias en prefijos, de forma que el resultado contenga registros con términos que contengan la palabra o frase ingresada seguida de cero o más caracteres.

7. El uso del comodín (\*) para buscar coincidencias en sufijos (términos que finalicen con ciertos caracteres) no es soportado.

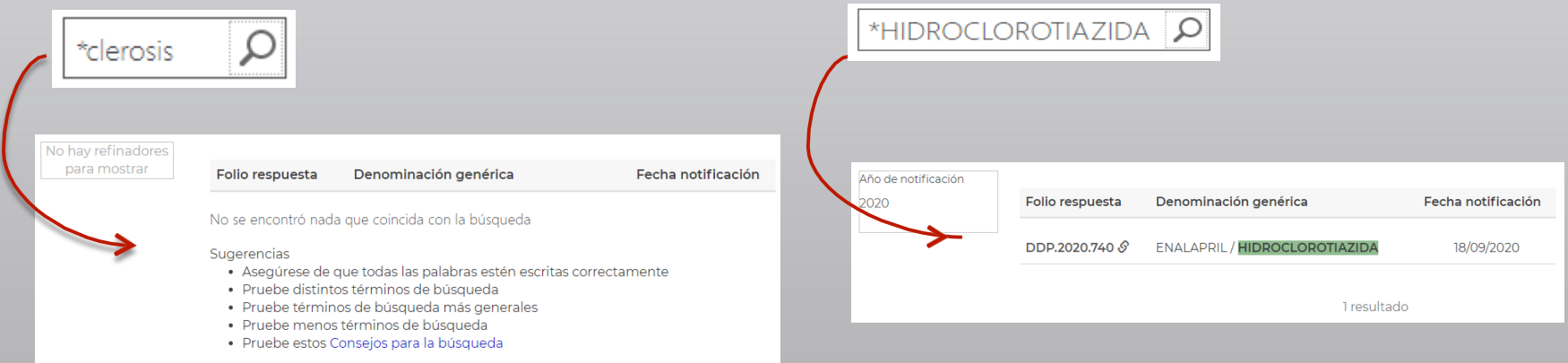

**Importante:** La búsqueda se procesará como si se hubiera establecido la consulta sin el comodín (\*), por lo que **podría o no** obtener resultados.

8. Cuando la consulta contiene más de una palabra, la búsqueda no toma en cuenta el orden en que se encuentren.

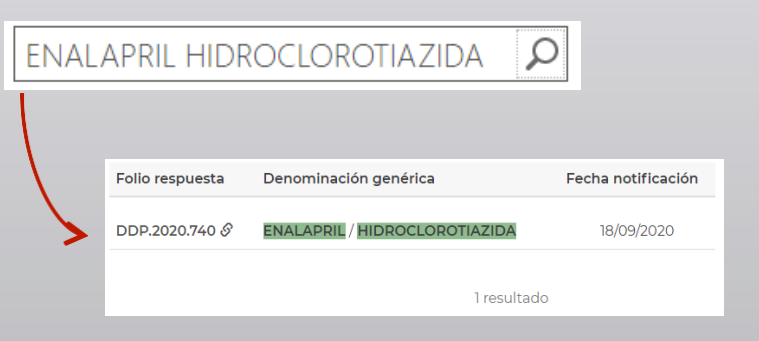

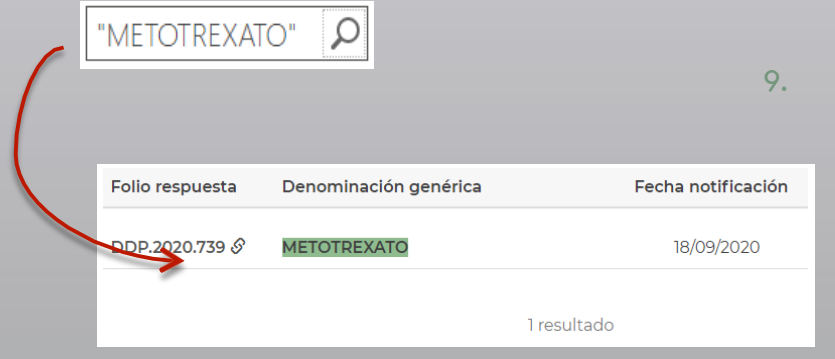

9. Cuando la consulta contiene frases, la búsqueda regresa sólo los elementos en los que existen las palabras en el orden establecido en la frase de la consulta.

#### Operadores booleanos

Puede utilizar los operadores booleanos entre los elementos de su consulta (palabras, frases) para ampliar o limitar su búsqueda.

#### **AND NOT OR**

regresa resultados de regresa resultados de regresa resultados de búsqueda que incluyen todos búsqueda que no incluyen los búsqueda que incluyen uno o los elementos de la consulta elementos de la consulta más de los elementos de la (palabras, frases). El resultado (palabras, frases) a los que consulta (palabras, frases). El es el mismo si se usa el carácter antecede. The este el mismo si se usa el mismo si se usa de suma (+). el carácter de resta (-).

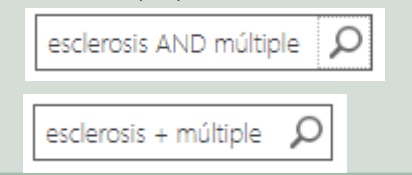

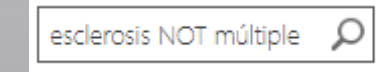

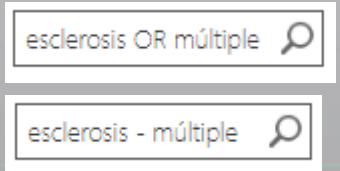

#### Operador comodín

Puede utilizar el operador comodín (asterisco \*) para buscar la coincidencia del prefijo. Puede especificar la parte de una palabra, desde el principio de ésta, seguida del operador comodín en su consulta. De esta forma la búsqueda obtiene resultados que incluyen términos que comienzan con la parte de la palabra especificada, seguida de cero o más caracteres.

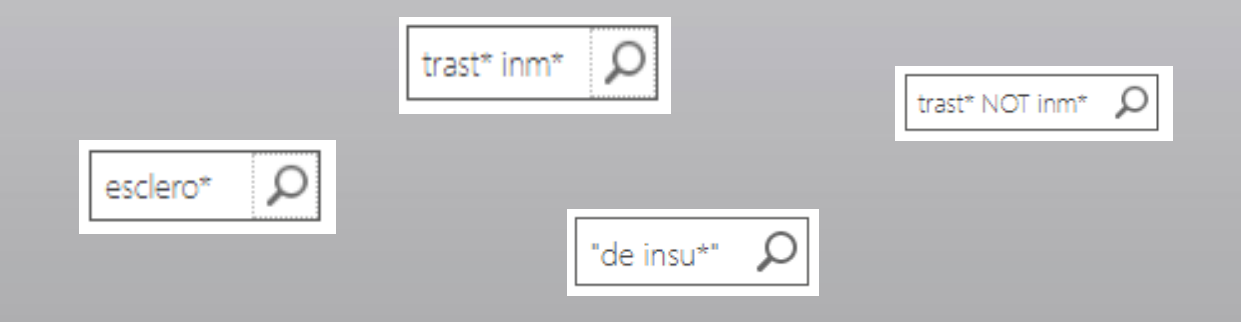

## Paréntesis

Puede combinar y agrupar diferentes partes de una consulta usando el carácter de apertura "(" y cierre ")"de paréntesis. Cada apertura de paréntesis debe tener su correspondiente cierre. Un espacio en blanco antes o después de un paréntesis no afecta la búsqueda.

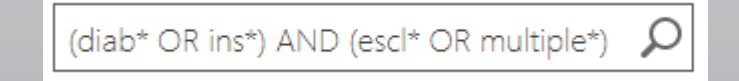

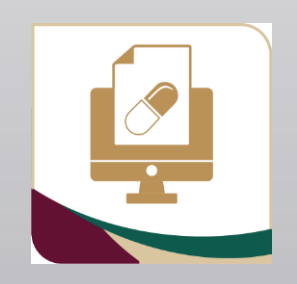

#### F I N